*Publicaciones Técnicas Instituto de Astronomía [pubtecia@astro.unam.mx](mailto:pubtecia@astro.unam.mx) UNAM*

Reporte Técnico RT-2012-02

aceptación: 25-05-2012 recepción: 05-12-2011

# **Control de movimiento y posicionado para los domos de los telescopios de 1.5 m y de 0.84 m. Versión Ethernet.**

F. Lazo, S. Zazueta, F. Murillo, J.L. Ochoa, G. Sierra, B. García, B. Martínez, J.M Murillo. Instituto de Astronomía. Universidad Nacional Autónoma de México. Km. 103 Carretera Tijuana-Ensenada, Ensenada, B. C., México.

#### **RESUMEN:**

Este documento describe el trabajo del Control de Movimiento y Posicionado para los Domos de los Telescopios de 1.5m., y de 0.84m., así como también una descripción de la evolución que ha tenido la automatización de los domos; primeramente se mencionan una serie de antecedentes, la situación problemática de los domos y la forma de resolverla,

posteriormente se presentan los resultados, las conclusiones y por último se muestran los apéndices.

El control se basa en una microcomputadora de propósito general, con la comunicación a través de Ethernet. El objetivo de este control de movimiento es que la ventana del domo se posicione a donde apunta el telescopio cuando éste está en operación.

#### **Contenido**

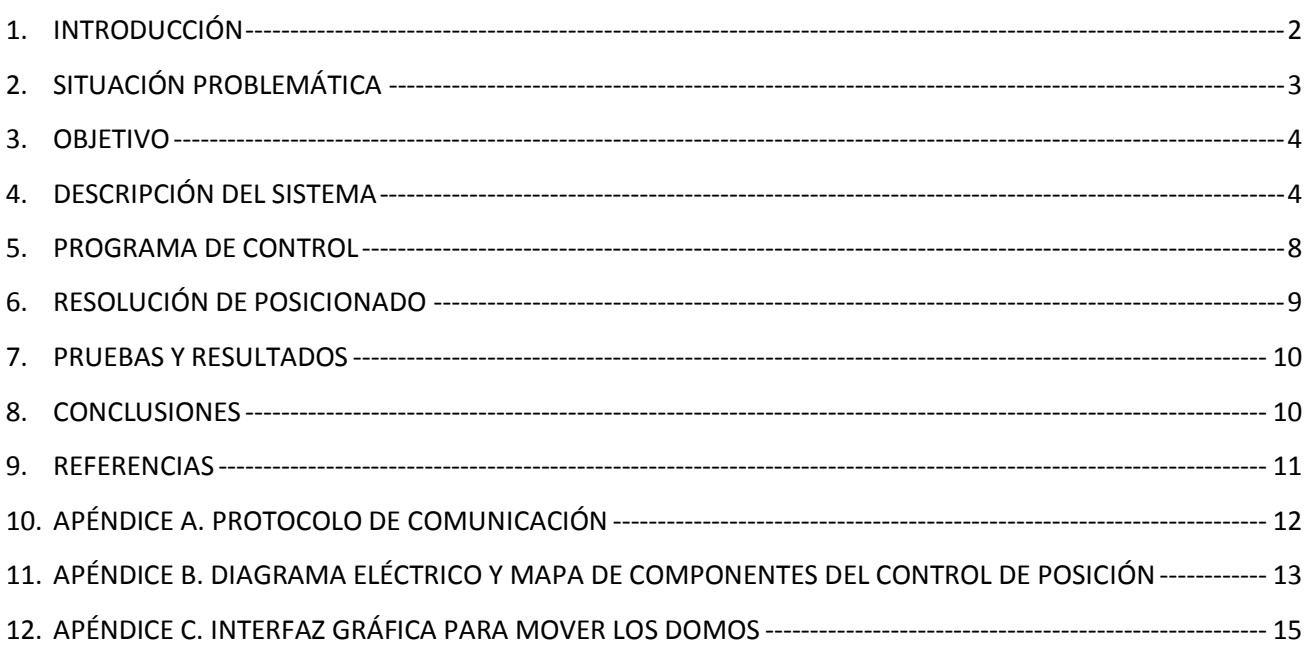

#### <span id="page-1-0"></span>1. **INTRODUCCIÓN**

En el año de 1971 se terminó la instalación del telescopio de 1.5 m (*Figura 1, Figura 2*) y en el año de 1972 se terminó la instalación del telescopio de 0.84m (*Figura 3, Figura 4*) y posteriormente dio inicio la operación de éstos.

Los domos de los telescopios de 1.5 m y 0.84 m son iguales y tienen un diámetro interior igual a 7.48 m., una altura de 5.70 m. y una ventana de 2.31 m. de ancho. Están soportados por rodamientos, y éstos montados sobre un redondel de madera; para girar a cada domo se acoplaron un par de motores, de 1/4 Hp, a través de transmisiones, alimentados con 120 VAC y localizados a 180° uno del otro en cada domo; además, para realizar el movimiento de giro se les instaló una botonera, paleta. Cuando se realizaron estas instalaciones no se pensó que los domos se movieran automáticamente, porque en ese momento se contaba con una persona por telescopio denominada "asistente de cúpula", quien se encargaban de girar al domo con la paleta a medida que el telescopio se movía, manteniendo así el telescopio dentro de la ventana de observación del domo.

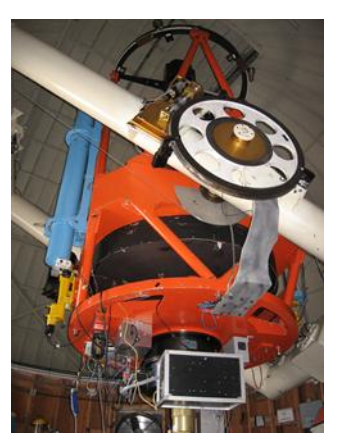

*Figura 1: Domo y telescopio de 1.5m, vista interior*

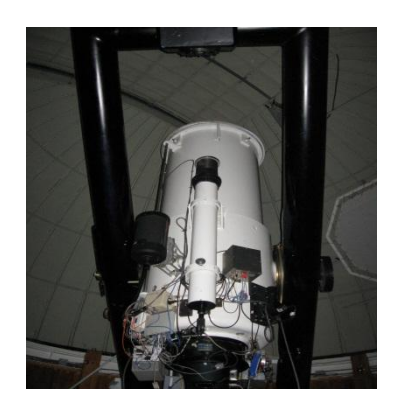

*Figura 3: Domo y telescopio de 0.84m, vista interior.*

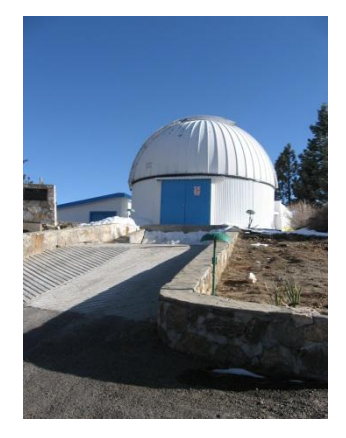

*Figura 2: Edificio y domo del telescopio de 1.5m*

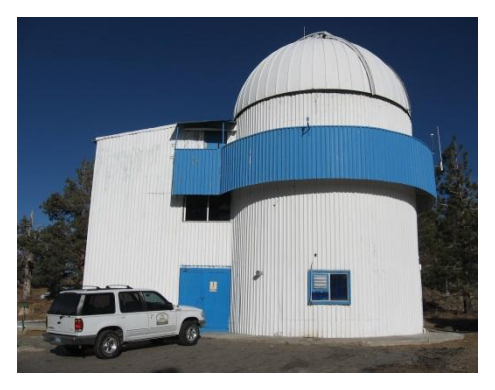

*Figura 4: Edificio y domo del telescopio de 0.84m.*

Con el advenimiento de la tecnología surgió la necesidad de mover los domos de manera automática, entonces se decidió diseñar y construir un control automático para el movimiento y posicionado de los domos, empleando un microcontrolador que se pudiera comunicar a una PC a través de comunicación RS-232. Este nuevo diseño debería contar, también, con una rampa de aceleración para llevar a los domos a la velocidad de calaje porque en el esquema anterior, periódicamente se dañaba el mecanismo de acoplamiento entre el motor y el domo debido a arrancones bruscos al momento de iniciar el movimiento de éstos; también se decidió instalar un codificador de posición absoluto para conocer siempre la posición de cada domo. Ante esto, se diseñó y realizó el control de movimiento y posicionado para cada domo y se denominaron *"Control de movimiento y posicionado del domo del telescopio de 1.5 m"* [1] y *"Control de movimiento y posicionado del domo del telescopio de 0.84 m"* [2].

Para poder instalar los codificadores, de posición absoluta, en cada domo se diseñaron y construyeron un par de cajas con engranes, donde una vuelta completa de cada domo correspondiera a una vuelta del eje del codificador.

Las cajas de engranes de cada domo son diferentes, es decir, mientras que una de ellas cuenta positivo cuando el domo gira en un sentido, la otra cuenta negativo en el mismo sentido de movimiento.

## <span id="page-2-0"></span>2. **SITUACIÓN PROBLEMÁTICA**

Los controles realizados funcionaron de forma satisfactoria pero posteriormente se encontró que existía otro problema mecánico, similar en cada domo. Para mover a cada domo ya solamente existía un solo motor que, al no estar bien alineado (tangencial al circulo del domo), ocasionaba que al iniciar el movimiento, jalara al domo en vez de iniciar el movimiento en forma circulatoria. Esto ocasionó que la pista por donde se desplazaba el domo se fuera dañando con el paso del tiempo.

También se encontró que el acoplamiento entre el engrane y la cremallera donde gira el domo se perdía momentánea y aleatoriamente (*Figura 9*) debido a atorones al momento de iniciar el movimiento, o en velocidad de calaje del domo ocasionando que se fuera perdiendo la posición del domo con el paso del tiempo.

Aunado a lo anterior, después en un mantenimiento al domo del telescopio de 1.5m, se le modificó su diámetro, ocasionando que una vuelta completa del domo ya no correspondiera a una vuelta en el eje del codificador, es decir cambió el número de pulsos del codificador por vuelta.

Ante esta situación se tenía que ajustar la posición de cada domo periódicamente, para que la ventana de éste estuviera a donde apuntara el telescopio en operación.

Para resolver este problema, la solución que se dio fue robustecer el mecanismo de sujeción del codificador a los domos y se utilizó un codificador de posición relativa que actualizara la posición del domo cada vez que éste tocara un interruptor (*Figuras 8, 9* y *13*) evitando así que se perdiera su posición con el paso del tiempo.

Y una vez más, con el advenimiento de nueva tecnología, se pensó en el diseño y construcción de un nuevo control para los domos, utilizando un microcontrolador, más nuevo y poderoso que el anterior, que fuera sencillo, robusto, confiable y que contara con comunicación Ethernet. Y se decidió utilizar un microcontrolador de la familia Rabbit RCM3700 [3], el cual cuenta con un sistema operativo cooperativo multitareas, puertos de entrada/salida configurables, comunicación Ethernet y la programación en lenguaje C.

## <span id="page-3-0"></span>3. **OBJETIVO**

- Diseñar y construir un nuevo sistema de movimiento y posicionado para los domos del telescopio de 1.5 m y de 0.84 m, con un error máximo de 0.5 grados en el posicionado, empleando el microcontrolador RCM3700.
- Que el nuevo diseño funcione indistintamente en cualquier domo, empleando el mismo  $\bullet$ programa y el mismo impreso; que el programa identifique en cuál domo está operando y, en base a ello, tome los valores correspondientes para cada domo, como son: pulsos por revolución, tiempo de respuesta para el inicio de movimiento de cada domo, determinar el sentido de giro, ya que las cuentas proporcionadas por los codificadores de posición son diferentes cuando los domos giran en el mismo sentido, etc., es decir, mientras un codificador cuenta positivo, el otro cuenta negativo.

## <span id="page-3-1"></span>4. **DESCRIPCIÓN DEL SISTEMA**

En base a las especificaciones antes mencionadas se diseñó y construyó un nuevo sistema de control. La *Figura 5* muestra un diagrama a bloques del sistema, el cual está compuesto por una mini computadora dedicada, i.e. un microcontrolador del tipo "RabbitCore RCM3700 C-Programmable Core Module with Ethernet" (*Figura 6*) [3], con sus programas de control implementados en lenguaje C, una tarjeta madre interfaz que alberga al microntrolador, un manejador de potencia para el giro de los motores de la familia 125 series Variable Speed CD Control (*Figura 7* y *10*) [4], relevadores, (*Figuras 7* y *10*), que proporcionan el sentido de giro del domo, interruptor, (*Figuras 8* y *13*), que actualiza la posición del domo cada vez que es activado y por un codificador, (*Figura 9* y *13*), de posición relativa de 500 pulsos por revolución, tipo TRD-NH500-RZWD (*Figura 9* y *13*) [5].

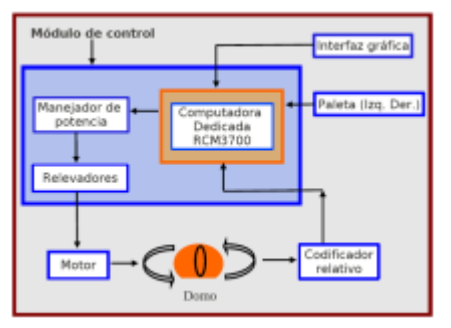

RCM3700

*Figura 5: Diagrama a bloques del control de movimiento y posicionado de los domos*

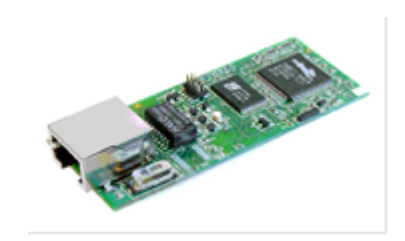

*Figura 6: Módulo Microcontrolador* 

a) Las *Figuras 7, 8* y *9* muestran los elementos empleados en el control de movimiento y posicionado del domo para el telescopio de 1.5 m.

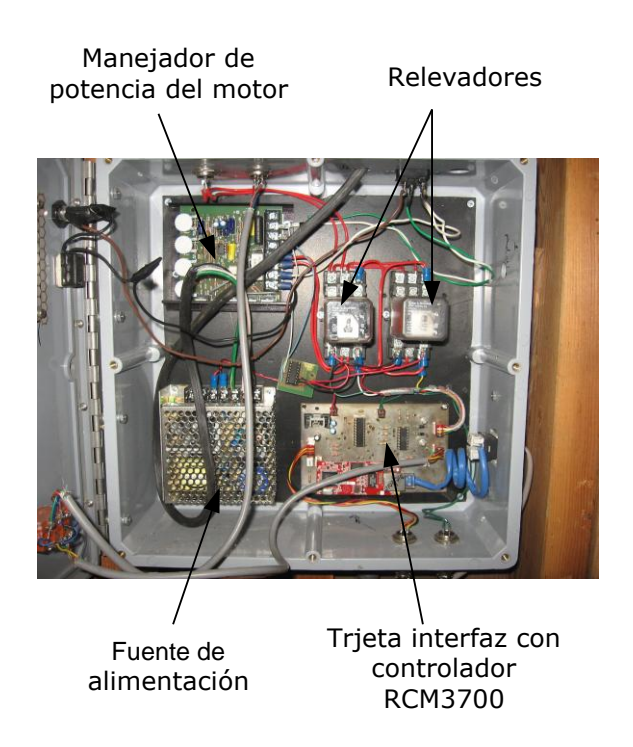

*Figura 7: Sistema de control para el domo del telescopio 1.5m*

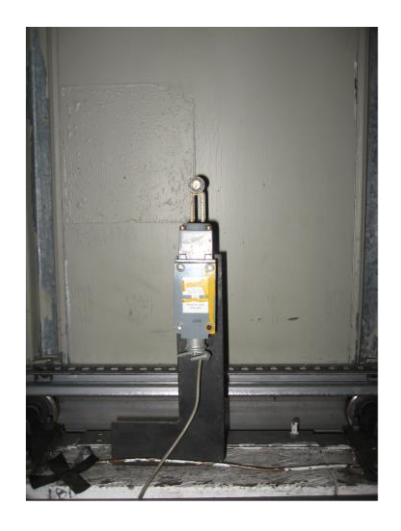

*Figura 8: Interruptor que actualiza la posición del domo.*

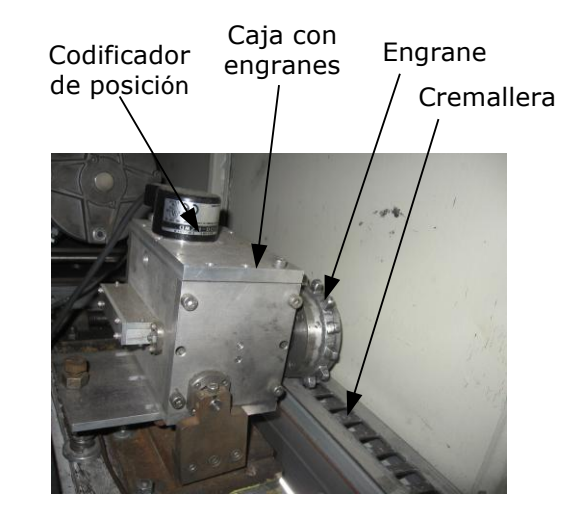

*Figura 9: Codificador montado en la caja de engranes y acoplamiento al domo.*

b) Las *Figuras 10, 11, 12* y *13* muestran los elementos empleados en el control de movimiento y posicionado del domo para el telescopio de 0.84 m.

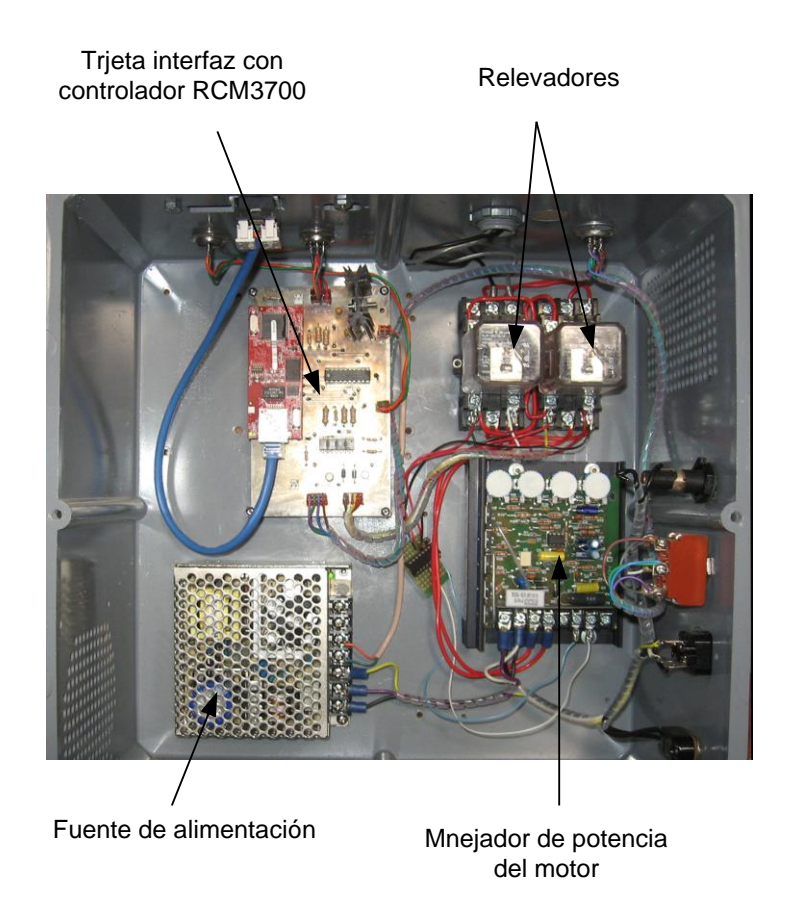

*Figura 10: Vista interior del gabinete del control de cúpula del telescopio de 84cm*

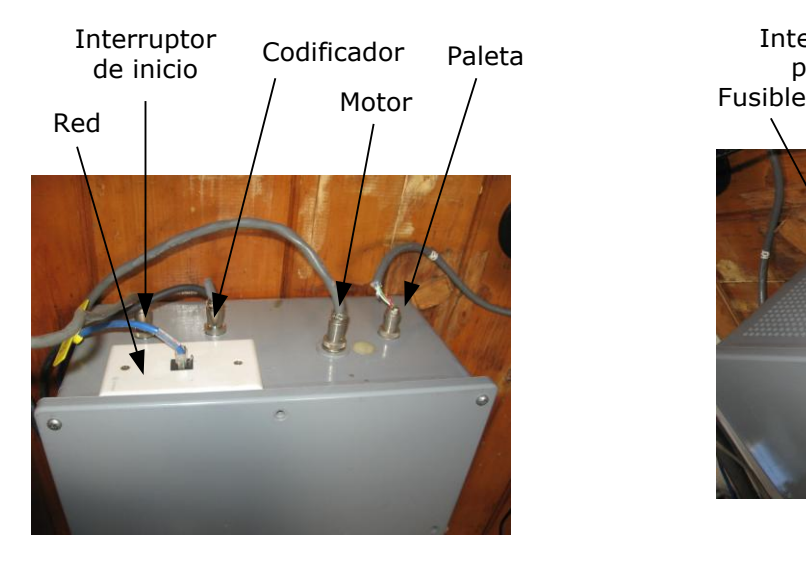

*Figura 11: Distribución de conectores en la tapa superior del control de cúpula del telescopio de 84cm.*

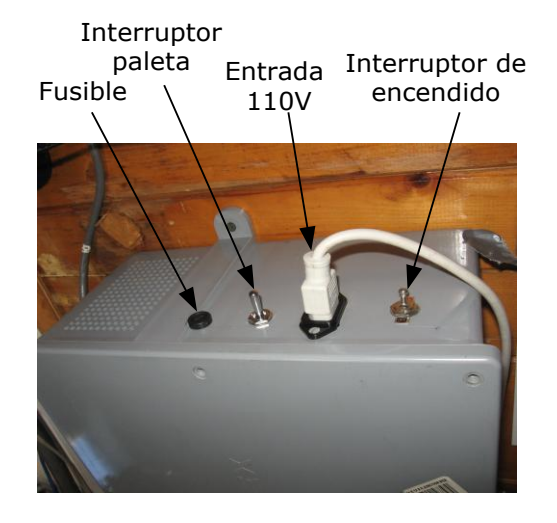

*Figura 12: Vista lateral del control de cúpula del telescopio de 84cm.*

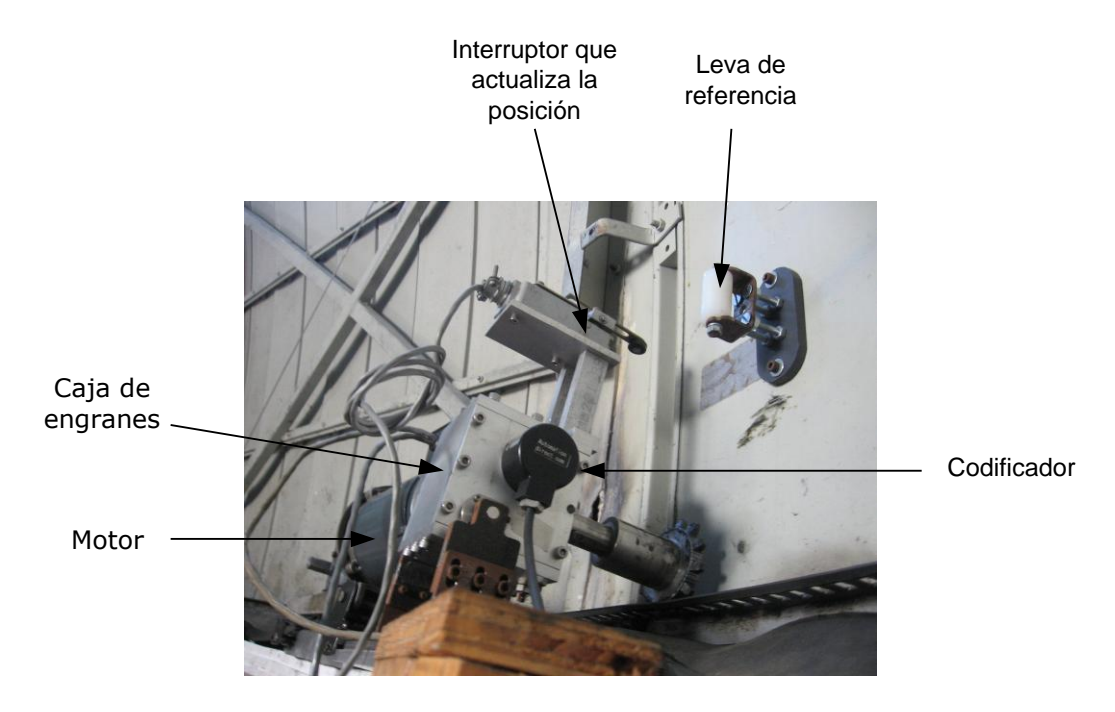

*Figura 13: Elementos que son utilizados para el posicionado del 0.84m.*

El módulo RCM3700 (microcontrolador) cuenta con memoria RAM y EEPROM donde se ejecutan y alojan las rutinas del programa de control; el módulo se conecta a la tarjeta madre a través de un conector de 40 terminales.

Desde una interfaz de utilería realizada en Python para el sistema operativo Linux [C] o desde la interfaz de usuario de la consola del telescopio, es posible mover al domo a la posición deseada. En operación normal se utiliza la interfaz de usuario del telescopio para mover al telescopio y, al mismo tiempo, enviar la posición en grados al control de movimiento del domo para que la ventana esté centrada a donde apunta el telescopio.

La tarjeta madre interfaz se encarga de adecuar las señales de entrada/salida del microcontrolador hacia el manejador de potencia del motor, a los relevadores, al codificador de posición, al interruptor que indica el origen de la cúpula.

El Programa de Control está desarrollado en un kernel multitareas en el microcontrolador y se encarga de mover y posicionar a la cúpula en la posición proporcionada en grados, de 0 a 360, de girar en el sentido más corto para llegar a la posición indicada, buscar el origen, actualizar la posición cada vez que pasa por un interruptor y de atender el protocolo de la comunicación a través de Ethernet.

#### <span id="page-7-0"></span>5. **PROGRAMA DE CONTROL**

El programa está compuesto por una serie de rutinas como son: atender mensajes, mover el domo a una posición, observar si se presionó el interruptor de origen, observar si la cuenta es mayor o menor de 360 grados para empezar a incrementar o decrementar la posición del domo, enviar mensaje de error si el domo no se movió cuando se envió a una posición y cancelar todo movimiento.

Estas rutinas se comunican entre ellas a través de banderas para evitar que el control se quede en un lazo infinito, al estar el programa de control en un ambiente multitareas; las rutinas son atendidas en una rebanada de tiempo de dos milisegundos aproximadamente. El proceso de atención a las rutinas es de la siguiente manera: el sistema operativo va a la primer rutina, y de una tabla de control toma el estado de donde ésta se había quedado, ejecuta instrucciones durante su rebanada de tiempo, posteriormente guarda su estado en la misma tabla y continúa con la siguiente rutina haciendo lo mismo que con la anterior. Este proceso se repite hasta volver a atender a la primera rutina.

Si la rutina que se está atendiendo no tiene nada qué hacer en ese momento, ésta cede su tiempo para que se ejecute la siguiente rutina, esto ocasiona que las rutinas sean atendidas más rápidamente. Se puede decir que el sistema es de tiempo real porque se pueden ejecutar acciones de control entre cada evento del proceso que se está observando, en este caso el movimiento y posicionado del domo.

El diagrama esquemático de la *Figura 14* muestra a grandes rasgos cómo se ejecuta el programa de control en el microcontrolador. Como se puede ver, el programa no es secuencial, se ejecutan algunas funciones en forma paralela en una rebanada de tiempo como se explicó anteriormente.

*Lazo, Zazueta, Murillo, Ochoa, Sierra, García, Martínez, Murillo.*

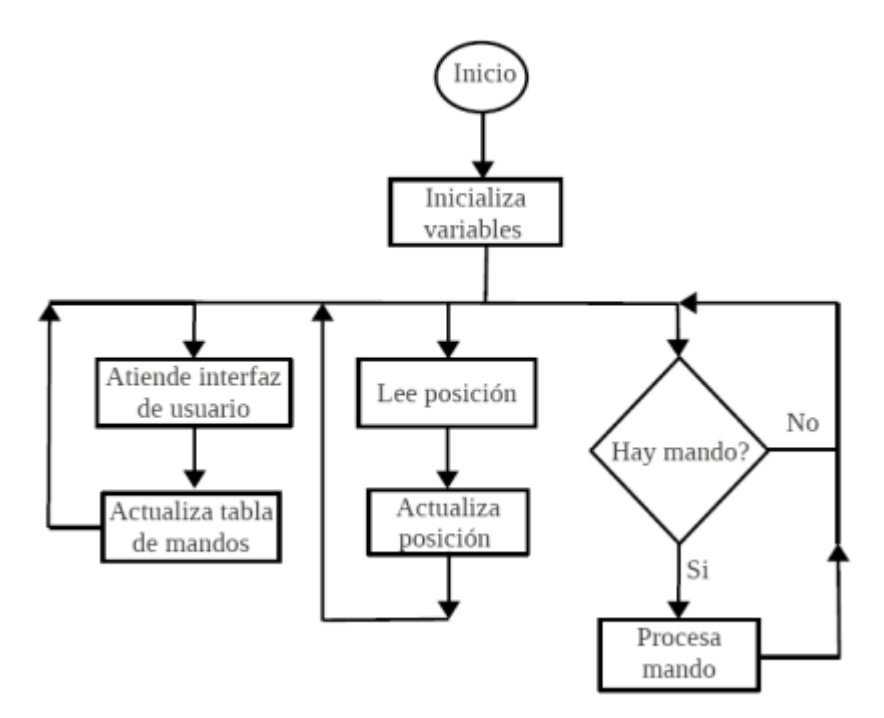

*Figura14: Diagrama esquemático del programa de control.*

#### <span id="page-8-0"></span>6. **RESOLUCIÓN DE POSICIONADO**

Para determinar el número máximo de pulsos por revolución de cada domo, se hizo girar a los domos varias veces en un sentido y después en sentido contrario.

a) para el domo del telescopio de 1.5 m.

Para este domo se encontró que: **360° = 1992 pulsos** del codificador, que **1° = 5.53 pulsos**. Si el diámetro del domo es igual a 7.48 m., entonces el perímetro es igual a 2349.91 cm y **1° = 6.5275 cm**

El valor del perímetro mostrado varía un poco porque el diámetro de este domo se modificó en un mantenimiento. (Ver número de pulsos por revolución).

b) para el domo del telescopio de 0.84 m.

Para este domo se encontró que: **360° = 2000 pulsos** del codificador, que **1° = 5.55 pulsos**. Si el diámetro del domo es igual a 7.48 m., entonces el perímetro es igual a 23.4991 m., y **1° = 6.5275 cm**

Donde:  $p = d * Pi$ ; d=7.48 Pi=3.14

## <span id="page-9-0"></span>7. **PRUEBAS Y RESULTADOS**

Se ratificó el número máximo de pulsos proporcionado por cada uno de los domos quedando 1992 pulsos/Rev para el telescopio de 1.5 m y 2000 pulsos/rev para el telescopio de 0.84m.

Una vez que se implementó el algoritmo de movimiento y posicionado, se mandó mover a los domos a diferentes posiciones desde diferentes puntos. Para el domo del telescopio de 1.5 m, el error fue de 0.54° = 3cm, y para el domo del telescopio de 0.84 m el error encontrado fue de  $0.52^{\circ}$ .

Se verificó que cada vez que los domos tocaban el interruptor de actualiza posición, ésta se actualizara, evitando así la perdida de la posición con el paso del tiempo. Se probaron también las rutinas de comunicación así como todos los mandos del protocolo de comunicación (apéndice A) hasta no encontrar errores en el programa de control.

Se mandaron a mover los domos a diferentes posiciones y se demostró que siempre siguieron la trayectoria más corta

Se prendió y apagó el control de los domos y se verificó que estos no se movieran en forma aleatoria y sin control.

Desde la consola de la interfaz de usuario se apuntó el telescopio a diferentes posiciones, y simultáneamente se mandó a posicionar a los domos a la posición del telescopio, encontrando que el telescopio siempre quedó dentro de la ventana de observación del domo.

### <span id="page-9-1"></span>8. **CONCLUSIONES**

El control de movimiento y posicionado de los domos realizado cumple con las especificaciones indicadas en el objetivo planteado. Este nuevo control es robusto, sencillo, confiable y de bajo costo. Se realizaron las pruebas de funcionamiento y se depuró el programa hasta llegar al punto óptimo de operación.

#### <span id="page-10-0"></span>9. **REFERENCIAS**

- [1] S. Zazueta, F. Lazo, G. Sierra. Reporte técnico RT-2004-06Control de movimiento y posicionado del domo del telescopio de 1.5 m. Publicaciones Técnicas del Instituto de Astronomía, UNAM, 2004.
- [2] F. Lazo, S. Zazueta, G. Sierra. Reporte técnico RT-2004-28Control de movimiento y posicionado del domo del telescopio de 84cm. Publicaciones Técnicas del Instituto de Astronomía, UNAM, 2004.
- [3] Rabbit Core RCM3700, C-Programmable Core Module with Ethernet User's Manual 019–0136 030910–A <http://www.rabbit.com/redirect.jsp>
- [4] 125 Series Variable Speed DC Control, This 125 Series is a compact, cost efficient, reliable control for PM, shunt wound, and universal motors that incorporates up - to date design and engineering into a compact package. [www.dartcontrols.com](http://www.dartcontrols.com/)
- [5] TRD-NH500-RZWD Encoder, incremental, 50mm diameter body, 500 pulses per revolution, 5-30 VDC, push-pull output, <http://www.automationdirect.com/static/specs/encodermd.pdf>

# <span id="page-11-0"></span>10. **APÉNDICE A. PROTOCOLO DE COMUNICACIÓN**

## Comunicación Ethernet

Dirección del control del domo: 192.168.0.109 & Puerto: 4545

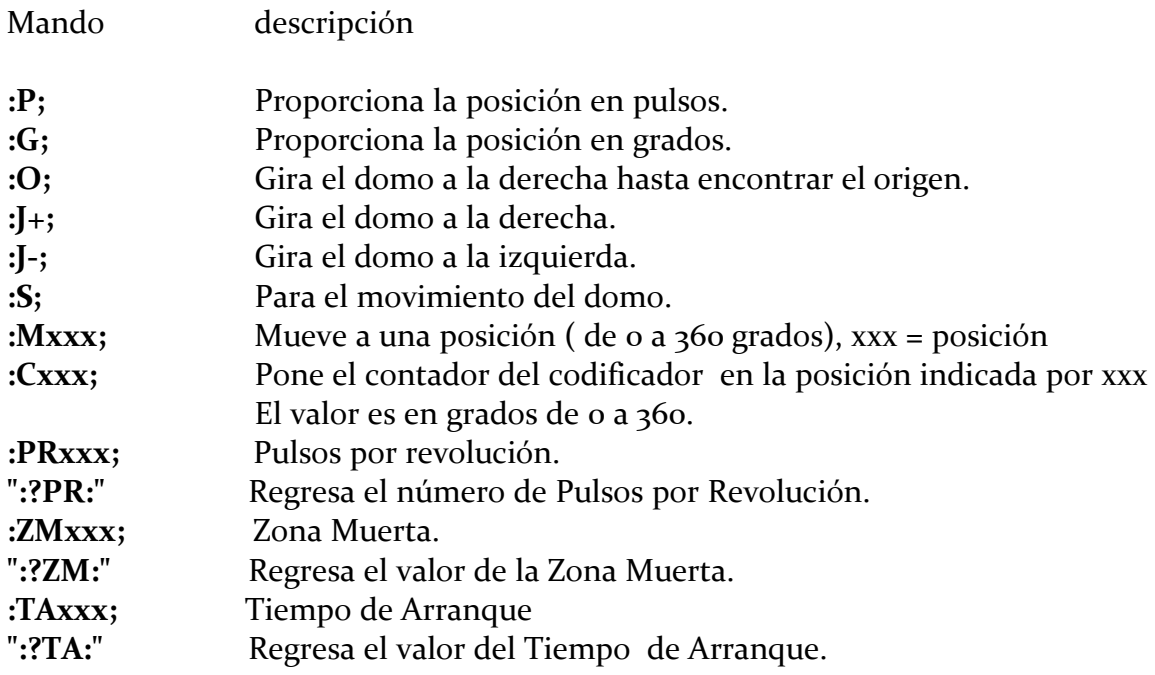

# Ejemplos,

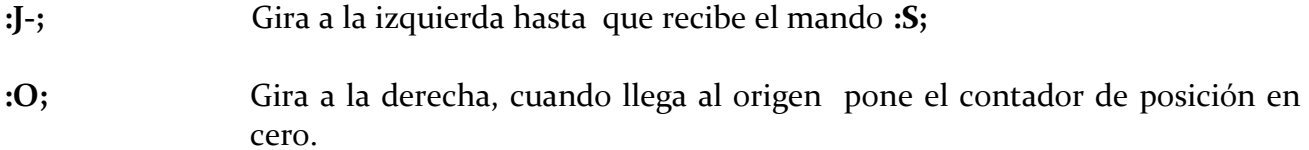

## <span id="page-12-0"></span>11. **APÉNDICE B. DIAGRAMA ELÉCTRICO Y MAPA DE COMPONENTES DEL CONTROL DE POSICIÓN**

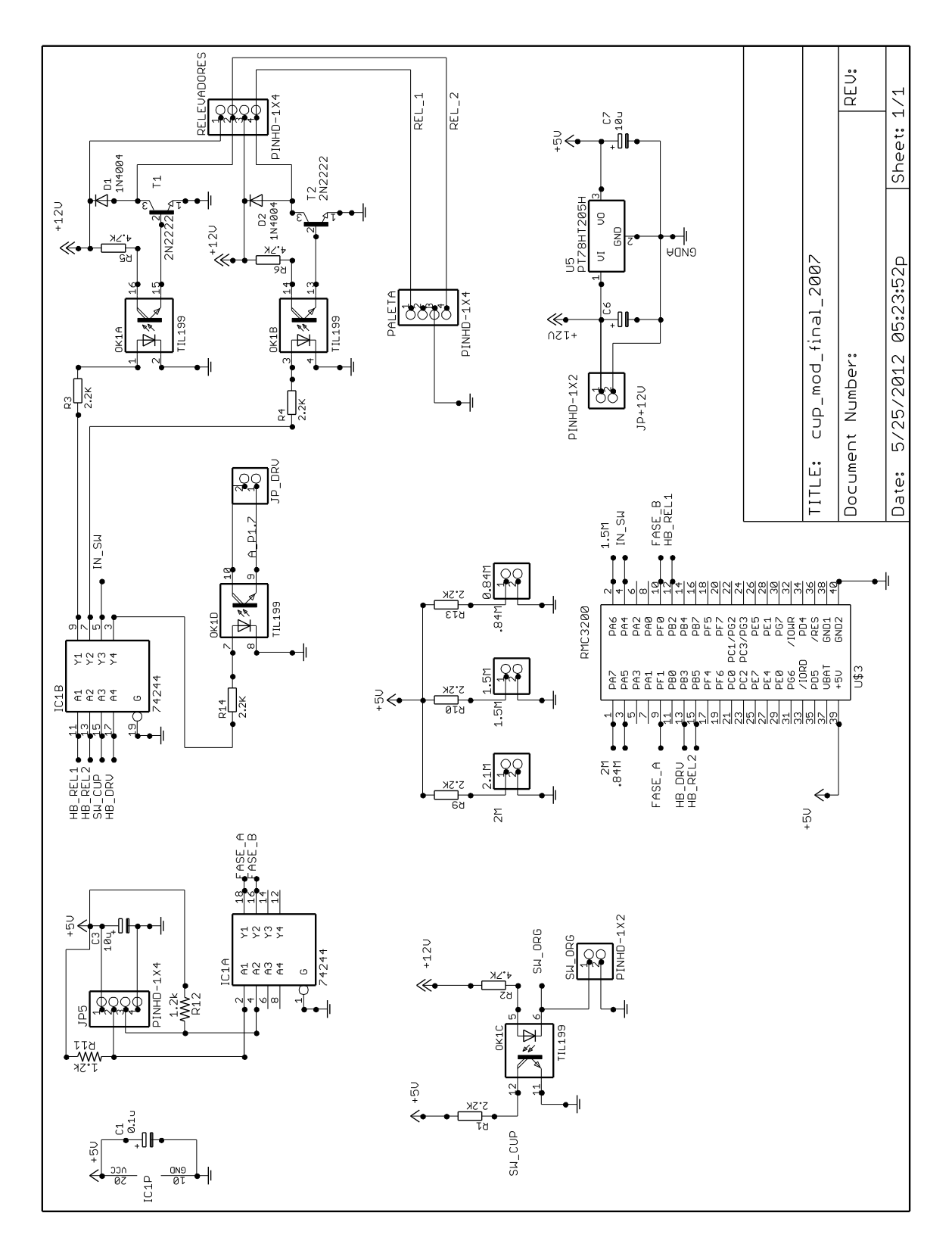

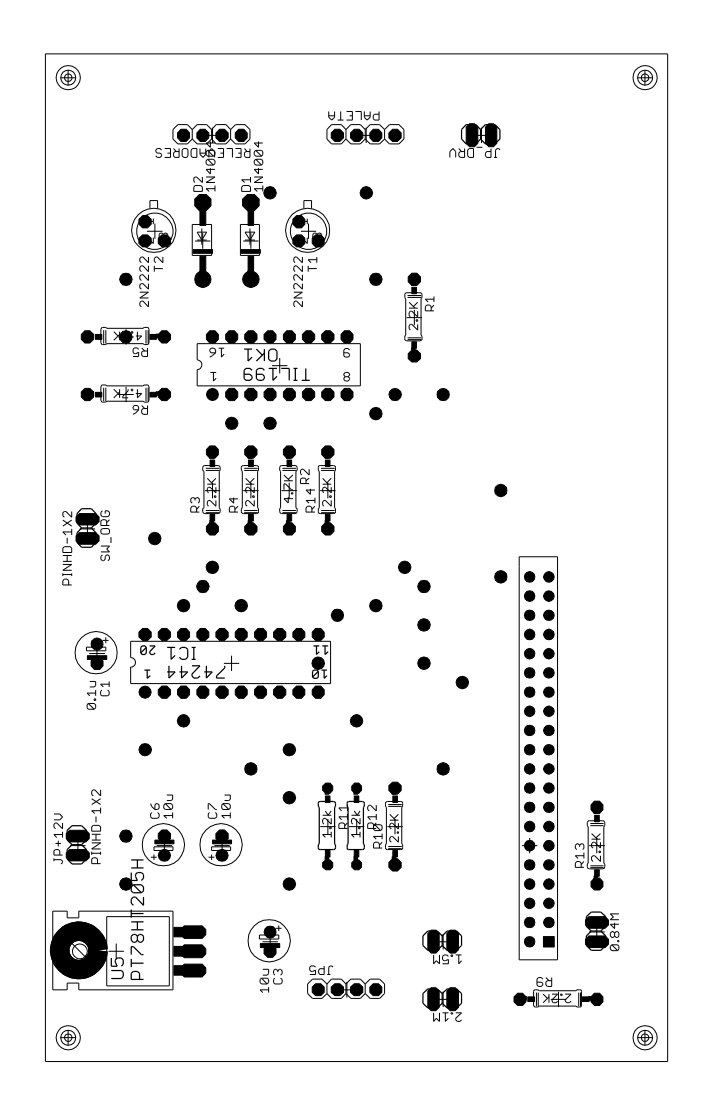

#### <span id="page-14-0"></span>12. **APÉNDICE C. INTERFAZ GRÁFICA PARA MOVER LOS DOMOS**

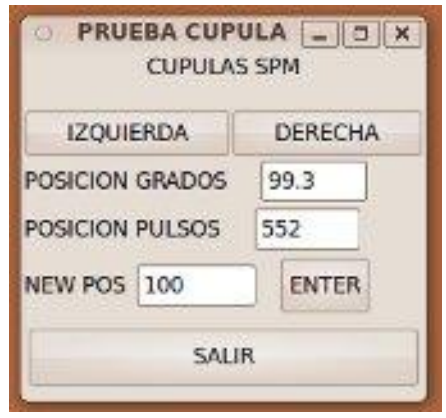

*Figura 15: Interfaz para mover los domos.*

Presionando los botones de IZQUIERDA o DERECHA, el domo o la cúpula gira en el sentido indicado. Enseguida de la etiqueta POSICION GRADOS, se indica la posición de donde se encuentra el domo en grados; en POSICION PULSOS se indica la posición donde se encuentra el domo en pulsos. Enseguida de la etiqueta NEW POS, se introduce la posición a la que se desea enviar al domo.